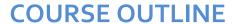

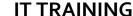

Duration: 5 days

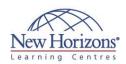

# CompTIA A+ Certification (2012 Objectives)

#### **Overview:**

In this course, you will acquire the essential skills and information you will need to install, upgrade, repair, configure, troubleshoot, optimise, and perform preventative maintenance of basic personal computer hardware and operating systems.

#### **Target Audience:**

If you are getting ready for a career as an entry-level information technology (IT) professional or personal computer (PC) service technician, the CompTIA® A+® Certification course is the first step in your preparation.

#### **Lesson 1: Hardware Fundamentals**

- Computer System Components
- Storage Devices
- Device Connections and Interfaces

## **Lesson 2: Operating System Fundamentals**

- Personal Computer Operating Systems
- Windows Control Panel Utilities
- Command Line Tools
- Windows Security Settings Windows Operating System Tools

#### **Lesson 3: Operational Procedures**

- Basic Maintenance Tools and Techniques
- Electrical Safety Environmental Safety and Materials Handling
- Professionalism and Communication

## **Lesson 4: Peripheral Components**

- Install and Configure Display Devices
   Install and Configure Input Devices
   Install and Configure Expansion Cards
   Install and Configure Multimedia Devices

# **Lesson 5: Managing System** Components

- Motherboards

- CPUs and Cooling Systems
  Select and Install Power Supplies
  RAM Types and Features
  Install and Configure Storage Devices
  Configure the System BIOS

## **Lesson 6: Installing and Configuring Operating Systems**

- Implement Virtualisation
- Install Microsoft Windows
- Windows Upgrades
  Windows Preventive Maintenance

#### **Lesson 7: Customised Client Environments**

- Standard Clients Custom Client Environments

# **Lesson 8: Networking Technologies**

- Physical Network Connections TCP/IP
- **Network Connectivity**
- Ports and Protocols
- Set Up and Configure Windows Networking
- Networking Tools

# **Lesson 8: Networking Technologies**

- Physical Network Connections TCP/IP
- Network Connectivity
- Ports and Protocols Set Up and Configure Windows Networking
- Networking Tools

## Lesson 9: Installing, Configuring, and Maintaining SOHO **Networks**

- Install and Configure SOHO NetworksNetwork Security

#### **Lesson 10: Supporting Laptops**

- Laptop Hardware and Components Install and Configure Laptop Hardware Components

# **Lesson 11: Mobile Computing**

- Mobile Device Technologies Configure Mobile Devices

# **Lesson 12: Supporting Printers**

- Printer TechnologiesInstall, Configure, and Maintain Printers

#### Lesson 13: Security

- Security Fundamentals Security Threats and Vulnerabilities Security Protection Measures
- Workstation Security

# **Lesson 14: Troubleshooting Hardware Components**

- Troubleshooting Theory Troubleshoot Video and Display Devices Troubleshoot Hard Drives and RAID
- Troubleshoot System Components
- Troubleshoot Laptops Troubleshoot Printers

#### **Lesson 15: Troubleshooting** System-Wide Issues

- Troubleshoot Operating Systems Troubleshoot Wired and Wireless
- Troubleshoot Common Security Issues